## Rev. 20180926.151008 **(ICND1) 26(A). Extended ACLS (ICND2) 17(A). Extended AC** ccnacookbook .com

Extended ACL Syntax—choose one from each column. Ports follow the "eq" keyword and only make sense for TCP and UDP. You can also add "log" to the end, just like with standard ACLs. Unlike standard ACLS, extended ACLS require the "host" keyword if you're not using a wildcard.

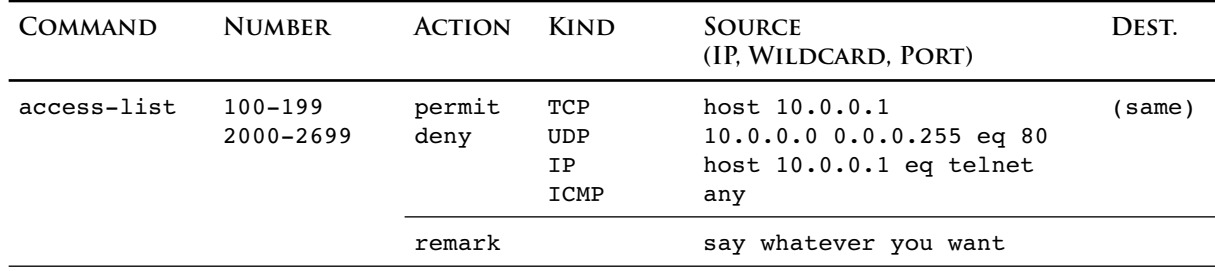

Matching—*All* parts of any *one* line of the ACL must match. This gives you the power of "and" (within each line) combined with  $\overline{a}$  or" (between lines). You can match both  $\overline{a}$  rcp and  $\overline{a}$  up by using the keyword " $IP$ "—you just can't use port numbers if you do. You can also compare port numbers for more than just equality ("eq"). See the table to the right for options.

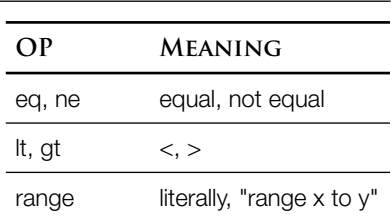

Common Ports—Some ports have a keyword, for example, for TCP 80, you could say "eq www."

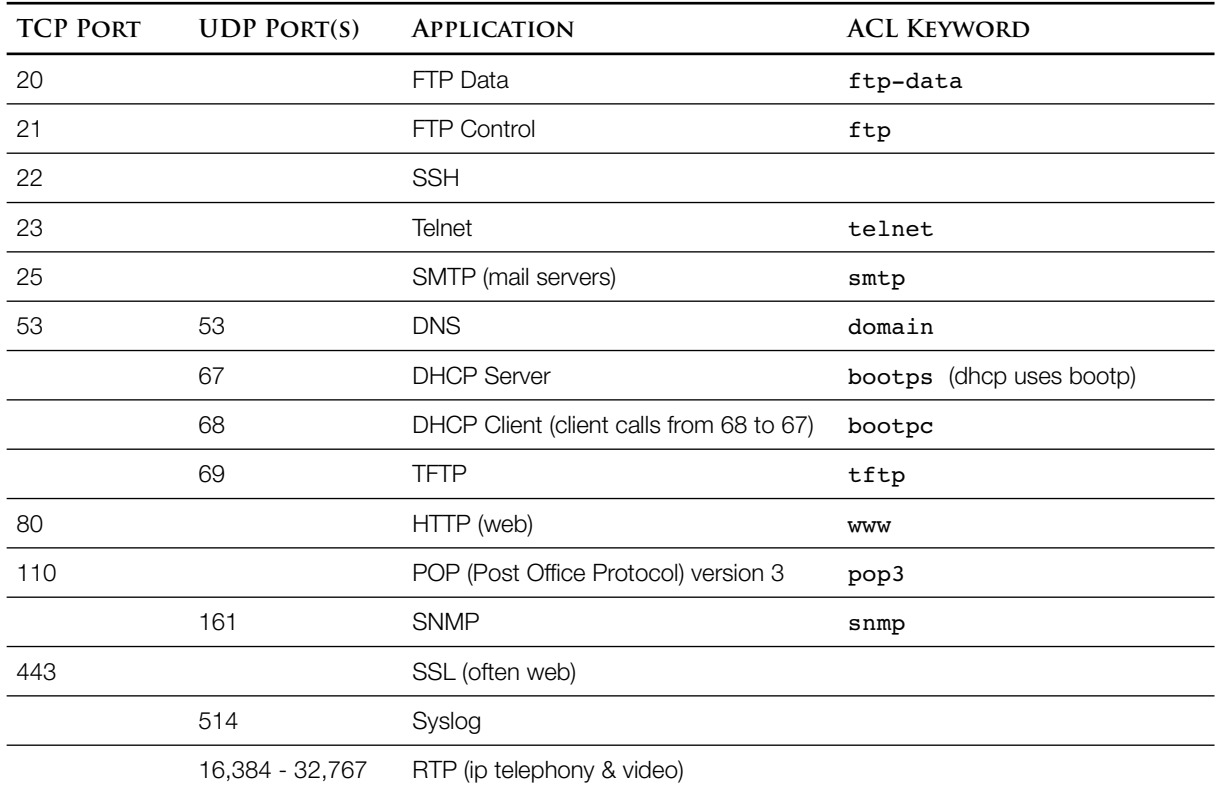

ICMP Matching—you can narrow ICMP matching based on the message type, in much the same way that you would narrow TCP and UDP matches based on their port number. You just won't use "eq" or any of it's siblings since the ICMP message type isn't expressed as a number. You also don't have to worry about separate source and destination message types (it's all one message).

```
R1# show ip access-list EDGE_IN | include icmp
120 permit icmp any 203.0.113.168 0.0.0.7 echo (157 matches)
130 permit icmp any any echo-reply
140 permit icmp any any unreachable (469 matches)
150 permit icmp any any time-exceeded
160 permit icmp any any log
```
Matching Routing Protocol Updates—EIGRP and OSPF are their own protocols, just like ICMP.

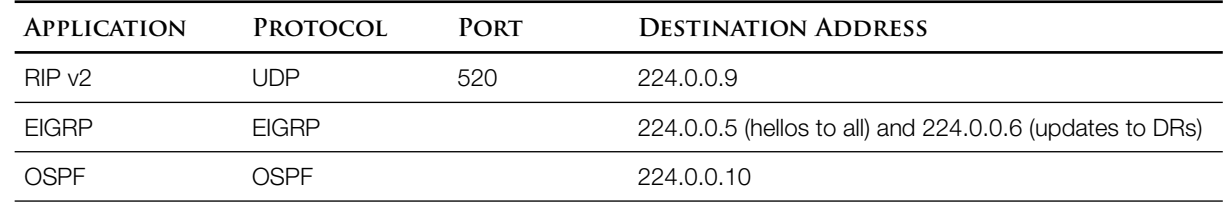

Placement—Extended ACLs should be placed near the source in order to save bandwidth downstream. This is the opposite of standard ACLS. Placement syntax is identical to standard s, using the "ip access-group" or "ip access-class" command.